«Вечерняя (сменная) общеобразовательная школа № 3» при ФКУ ИК-8 УФСИН России по РБ

XI школьная научно-практическая конференция «Шаг в будущее»

## «Виртуальная реконструкция»

Автор: учащийся 11 «А» Горновской Властимир

Руководитель: учитель информатики Куриганова А.В.

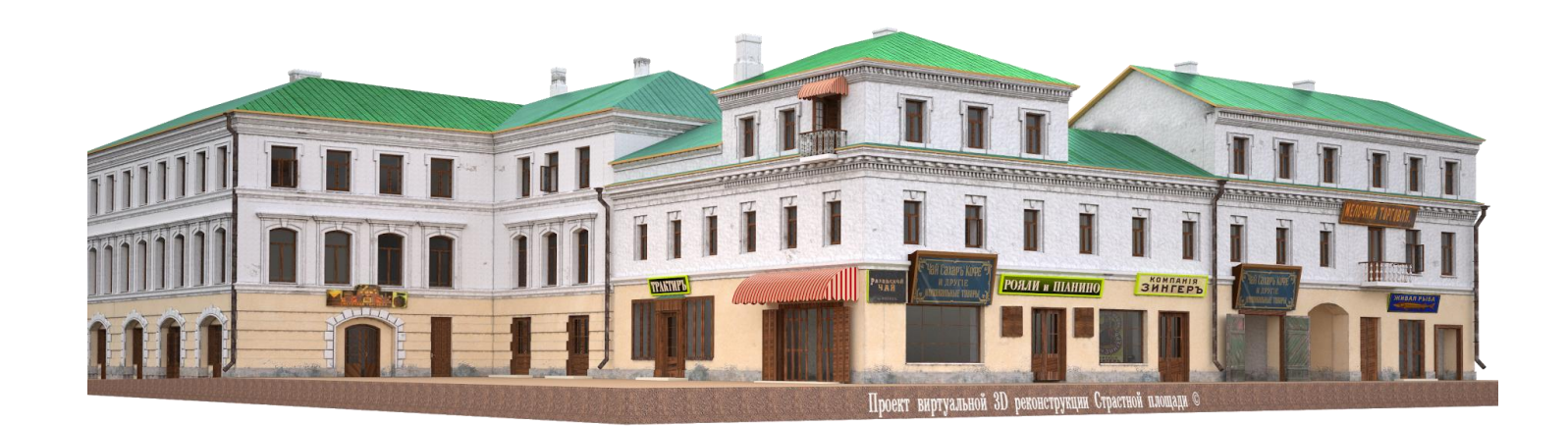

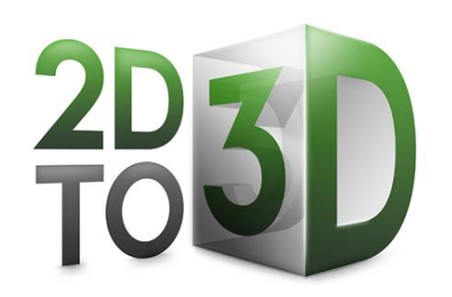

В число Федерального перечня памятников истории и культуры народов Российской Федерации на настоящий момент зарегистрировано **147 474** объекта- это памятники археологии, архитектуры, истории и монументального искусства.

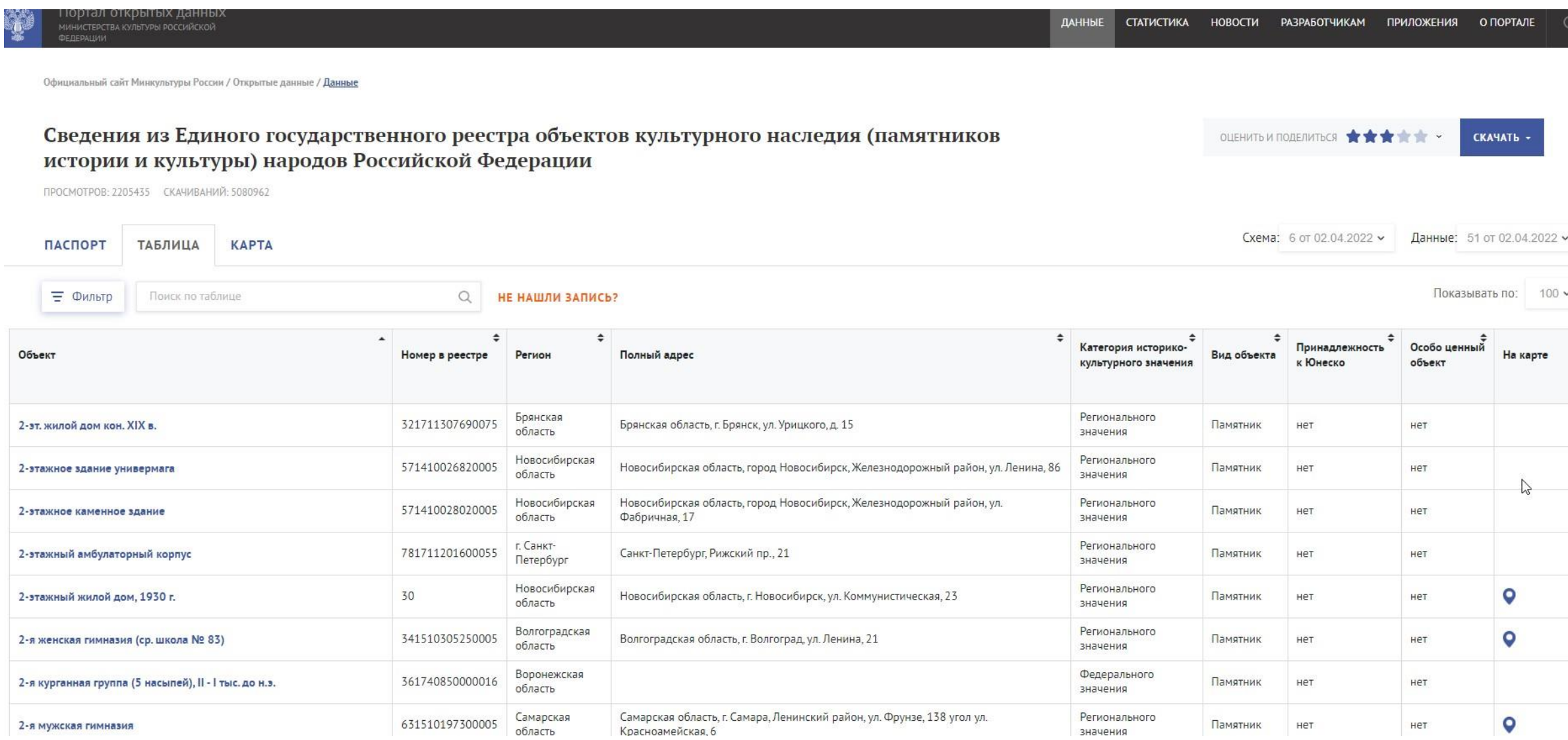

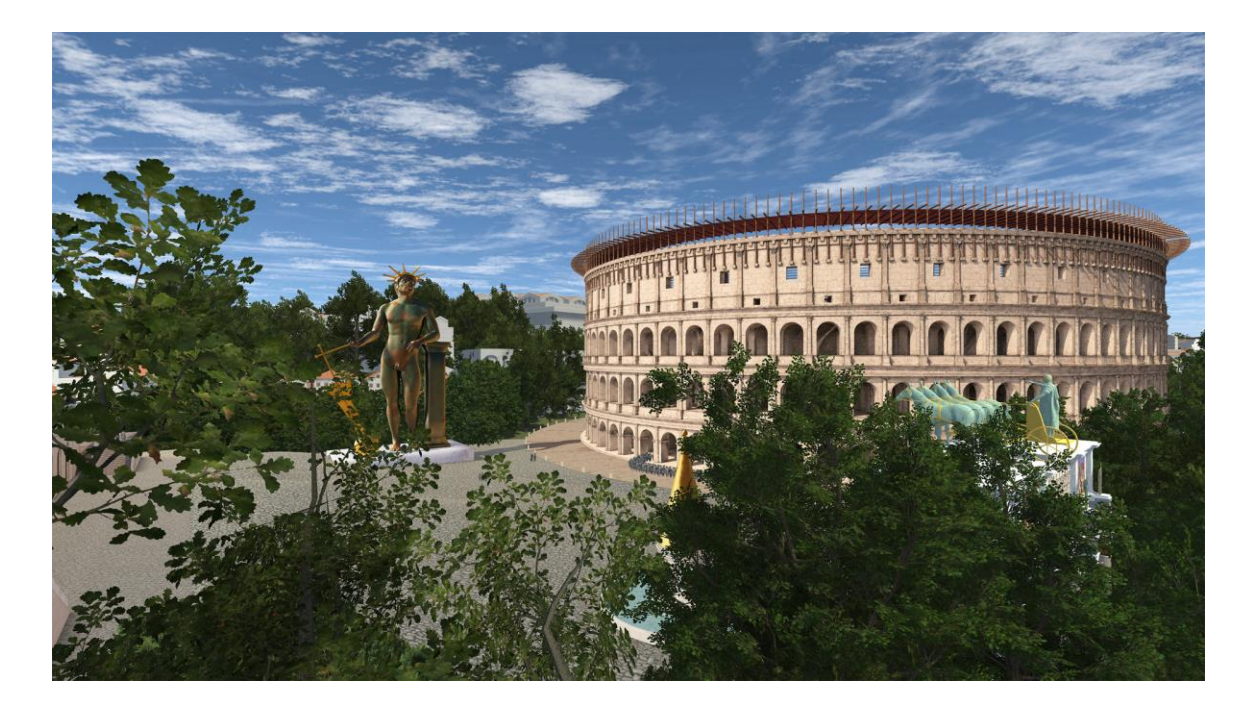

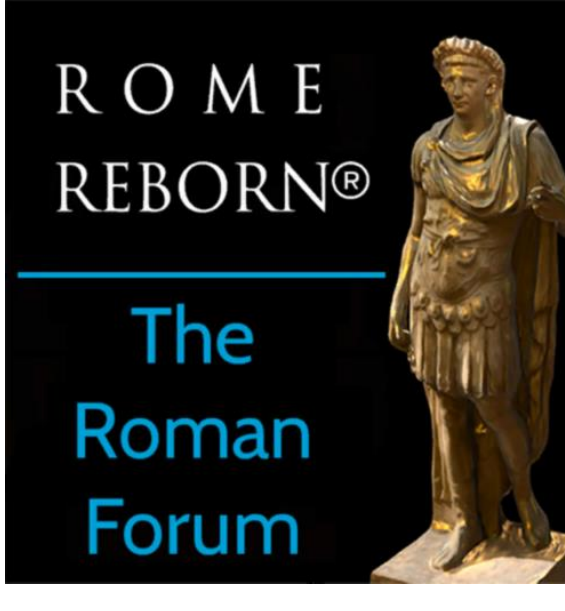

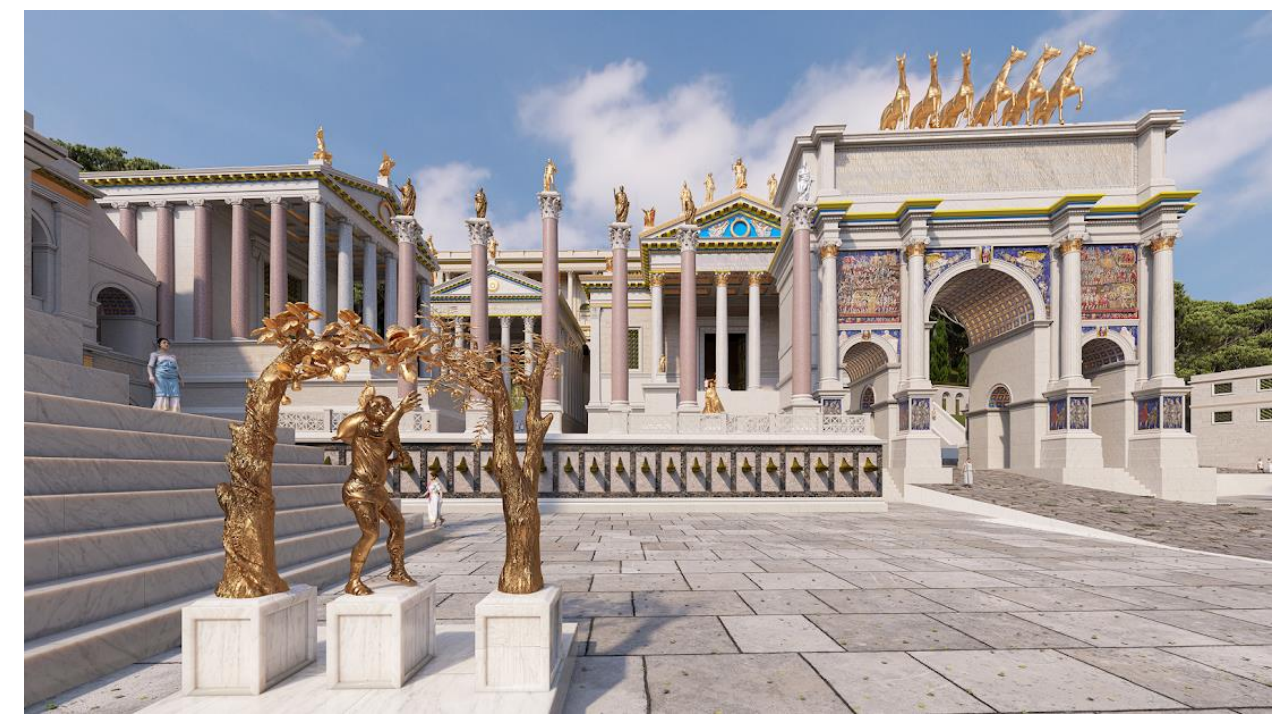

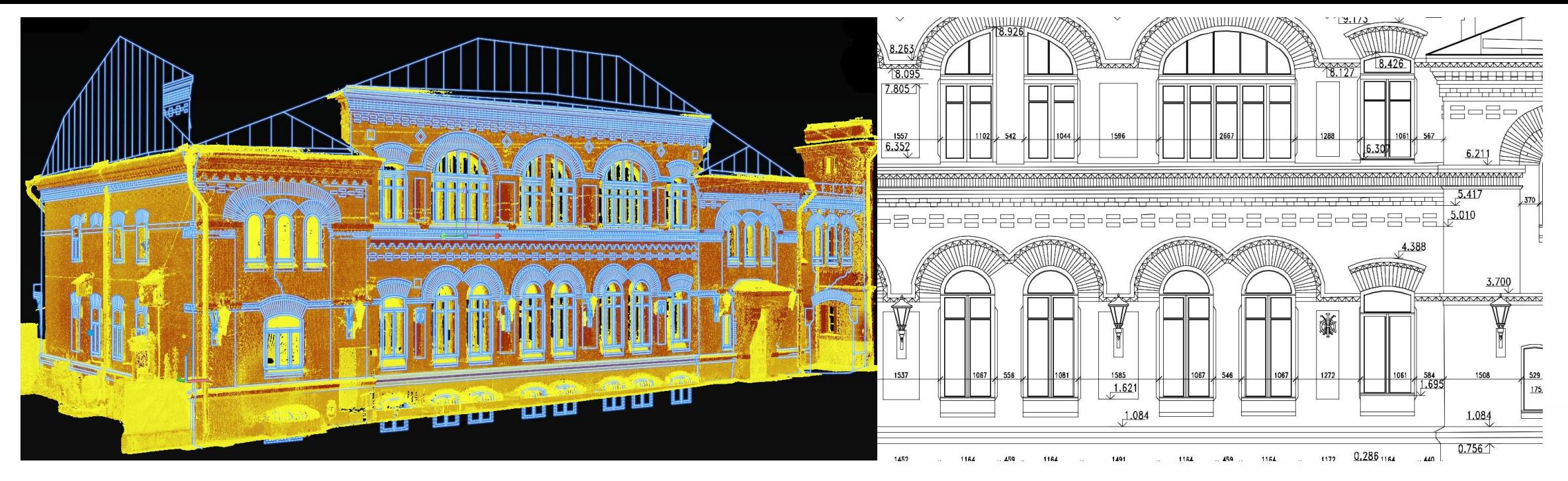

Технология лазерного сканирования

Технологии фотограмметрии и аэрофотосъемки

## **ПРОЕКТ**

«Виртуальная реконструкция московского Страстного монастыря (середина XVII - начало XX вв.): анализ эволюции пространственной инфраструктуры на основе методов 3D моделирования»

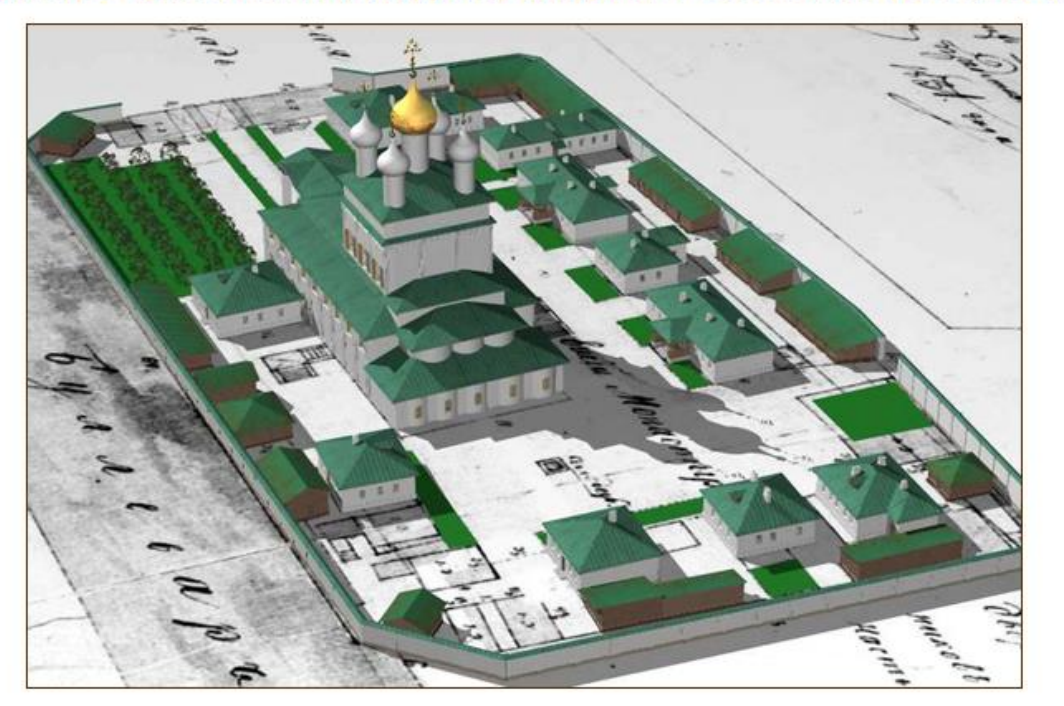

Поддержан грантом РНФ, № 14-18-03473

Проект реализуется в 2014-2015 гг. на кафедре исторической информатики исторического факультета МГУ им. М.В.Ломоносова. Руководитель проекта - проф. Л.И.Бородкин.

Сегодняшний облик этой площади практически не напоминает вида Страстной площади в начале XX в. Изучение истории Москвы, воссоздание облика её исторических улиц и площадей – актуальная задача сохранения историко-культурного наследия столицы.

Целью проекта является разработка виртуальной реконструкции Страстного монастыря – уникального памятника историко-культурного наследия Москвы. Монастырь был построен по царскому указу в 1649 г. Позже по названию монастыря стали называть и прилегающую площадь, ставшую одной из самых значимых в городе. Монастырь несколько раз перестраивался в XVIII и XIX вв., сгорал от пожаров, пережил наполеоновское нашествие, менял свой архитектурный облик и социальное значение. После пожара 1812 г. монастырь был отстроен заново, стал одним из духовных центров города. На протяжении почти более 250 лет Страстная площадь пережила несколько периодов радикальных перестроек, изменялись её социальная роль и инфраструктура. В 1919 г. Страстной монастырь был упразднён, а в 1937 г. все его здания были снесены в ходе реконструкции. Переименованная в 1931 г. Страстная площадь получила название Пушкинской.

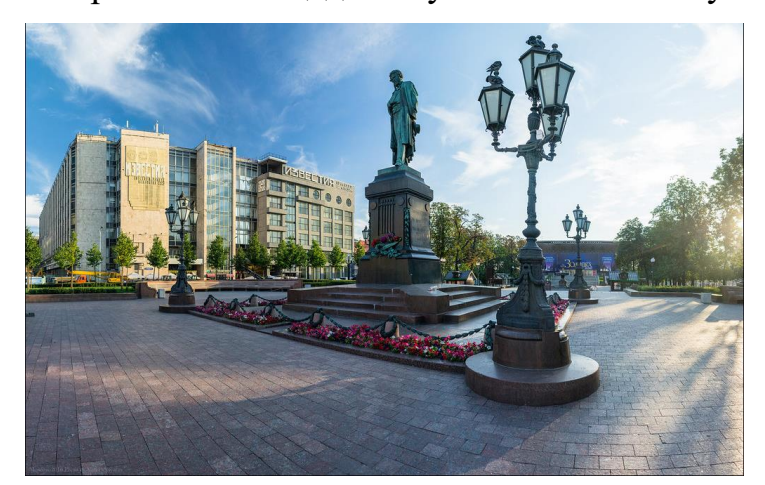

Источниковая база обширна и включает в себя различные типы источников: чертежи, планы, карты, гравюры, литографии, текстовые материалы.

По каждому зданию, располагавшемуся на территории Страстного монастыря и прилегающей к нему площади, был собран массив источников, на основе которых происходило построение виртуальных 3D моделей. Главные объекты реконструкции – монастырский храм и надвратная колокольня – воссоздавались преимущественно на основе выявленных чертежей, планов, карт. Расположение в пространстве каждого объекта реконструкции определялось соотнесением его с планами территории Страстного монастыря 1757, 1773, 1831 гг., а также со сводными топографическими картами. Наиболее информативными источниками для создания модели колокольни, построенной в конце XVII в. и существовавшей до 1850-х гг., явились архивные чертежи рубежа XVII–XVIII вв., а также вышеуказанные планы территории монастыря.

На территории площади, прилегавшей к Страстному монастырю, в 1830-х гг. существовало более 20 владений, модели которых в реконструкции привязаны к Генеральному плану Страстной площади 1831 г. Для создания базы источников по каждому зданию они были обозначены адресами строения на момент существования. Комплекс источников по каждому зданию включает чертежи фасадов, что позволяет воссоздать виртуальную модель с документальной точностью, а также во многих случаях имеются иллюстративные материалы.

## Исторические виды Страстной площади и Страстного монастыря

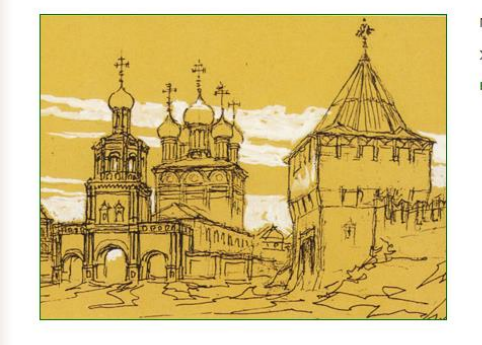

.<br>Местность Страстной площади на рубеже XVII-XVIII веков: Страстной монастырь, Тверские ворота Белого города, церкви Рождества в Путинках и Дмитрия Солунского. Художественная реконструкция В.А.Рябова, 2004 год Полный размер (933 kb)

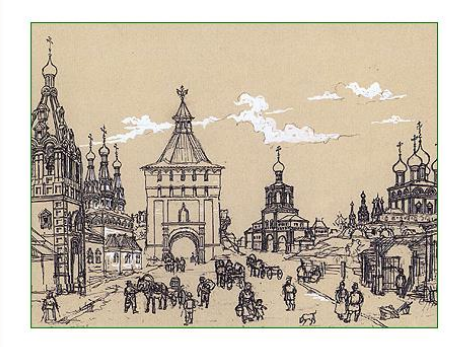

.<br>Гверская улица у Тверских ворот Белого города в первой половине XVIII века: башня Тверских ворот, церковь Дмитрия Солунского и Страстной монастырь.

(удожественная реконструкция В.А.Рябова, 2002 год

ный размер (2.7 Mb)

Построение виртуальной реконструкции началось с создания плана застройки Страстной площади 1830 г. в программе Corel Draw. Основными источниками реконструкции выступили планы Москвы 1788, 1838, 1846 и 1852 гг., а также план монастырской территории 1831 г. Основываясь на этих архивных документах, можно определить границы виртуальной реконструкции и составить перечень строений Страстной площади с выделением «зелёной зоны». В границы реконструкции вошел не только Страстной монастырь, но и здания первой линии улиц, окружающих монастырь.

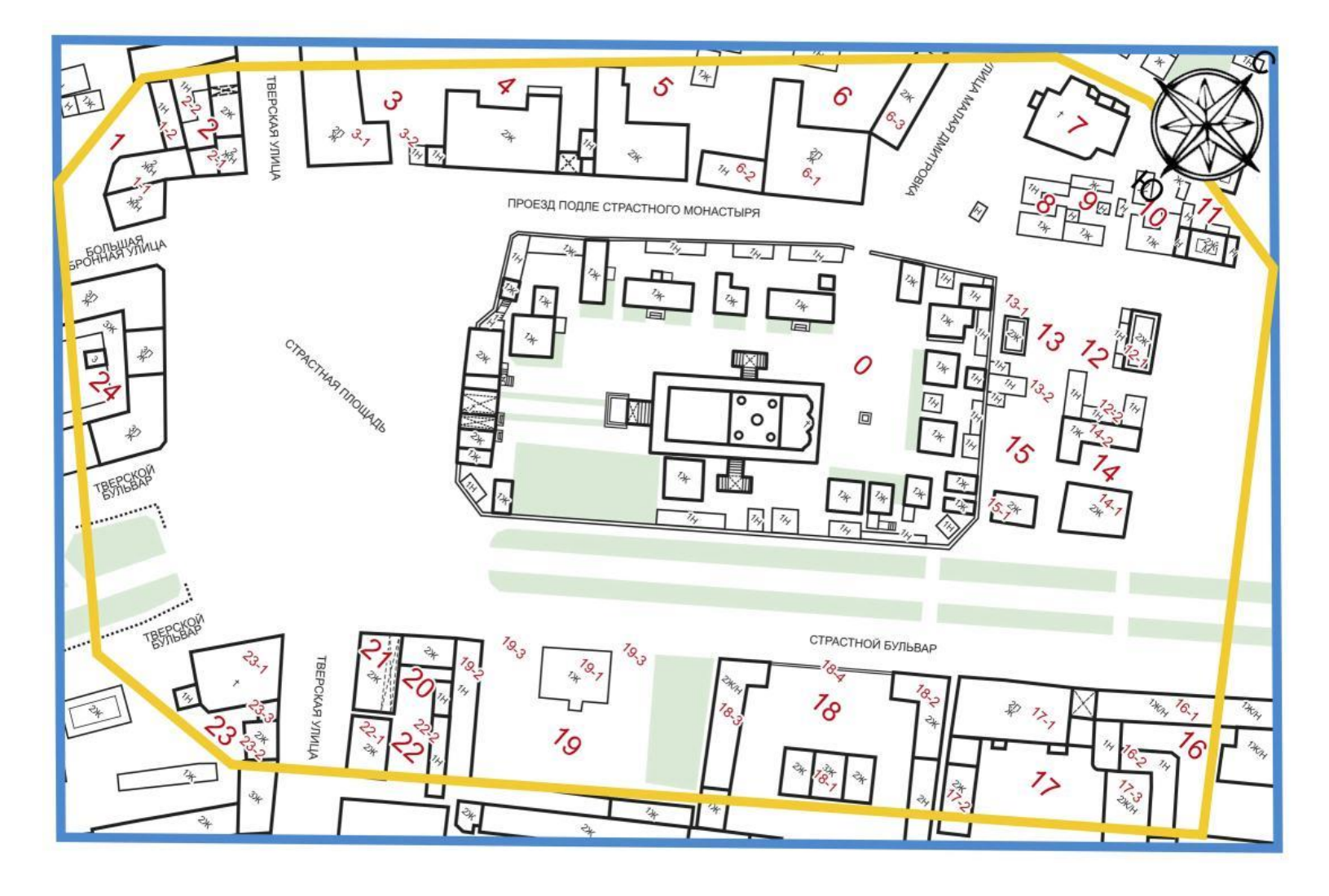

Реконструкция плана застройки Страстной площади 1830 г.

Следующим этапом работы стала виртуальная реконструкция рельефа территории Страстной площади . Данные о рельефе сохранили несколько планов: топографические планы 1926, 1939, 1946, 1996 гг., а также частично и план территории монастыря 1831 г. Первым шагом стало совмещение всех планов между собой и приведение их к единому масштабу. Полученный топографический план был импортирован в программу Unity3D, где производилось дальнейшее построение геометрии рельефа по отметкам высот.

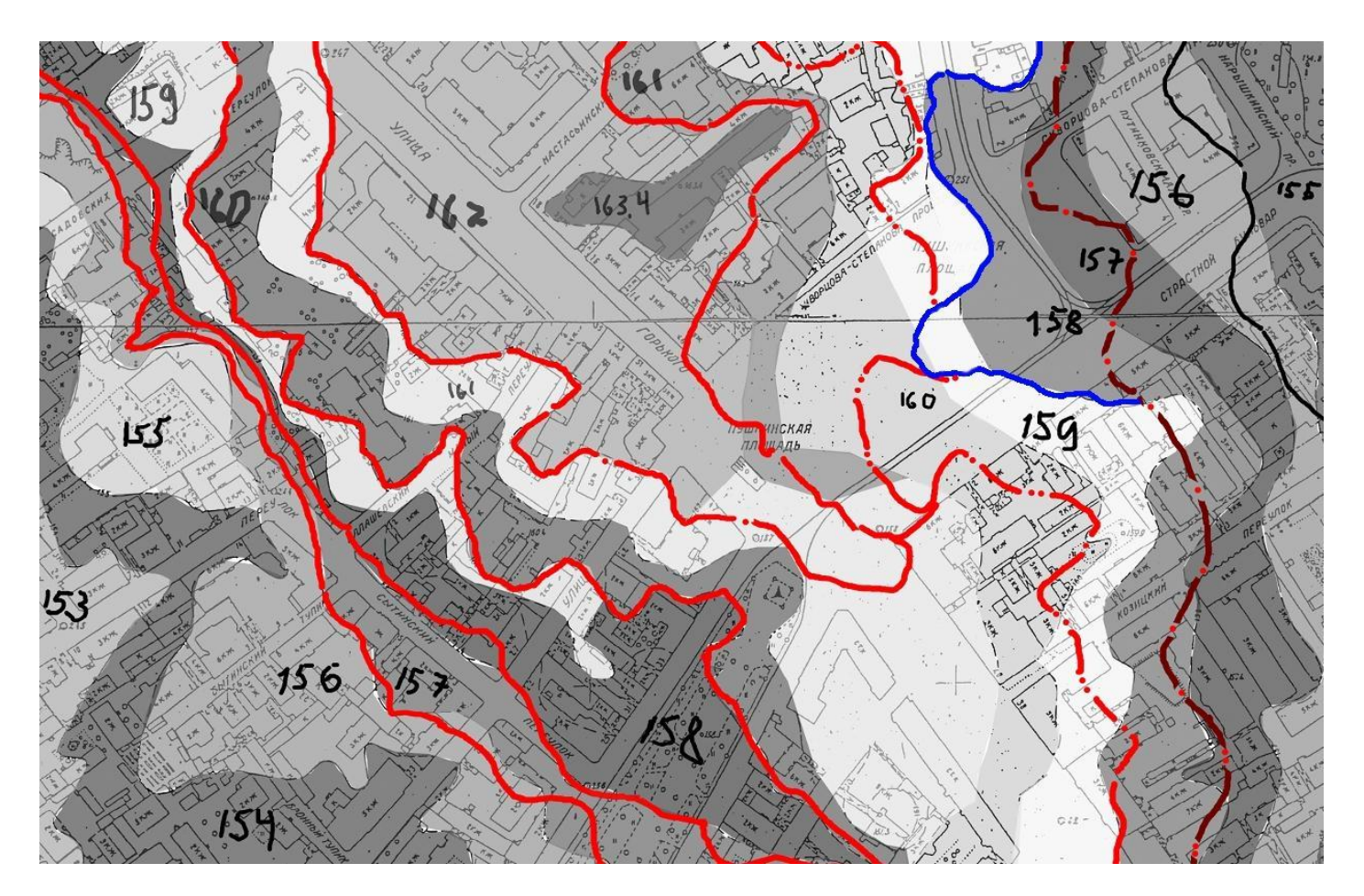

Реконструкции топографического плана Страстной площади с отметками высот от уровня моря

Создание 3D модели позволяет проверить ряд гипотез о внешнем облике зданий, их функциональном назначении ещё на этапе макетирования, а также оценить степень достоверности и точности графических источников. Так, например, одним из источников, характеризующих облик Страстной площади середины XIX в., является гравюра 1855 г., созданная художником сразу после радикальной перестройки монастырской колокольни архитектором Быковским. В ходе виртуальной реконструкции облика Страстной площади 1830-х гг. гравюра была подвергнута анализу в компьютерных программах, что дало возможность оценить точность изображения зданий, их размеров, расположения, перспективы.

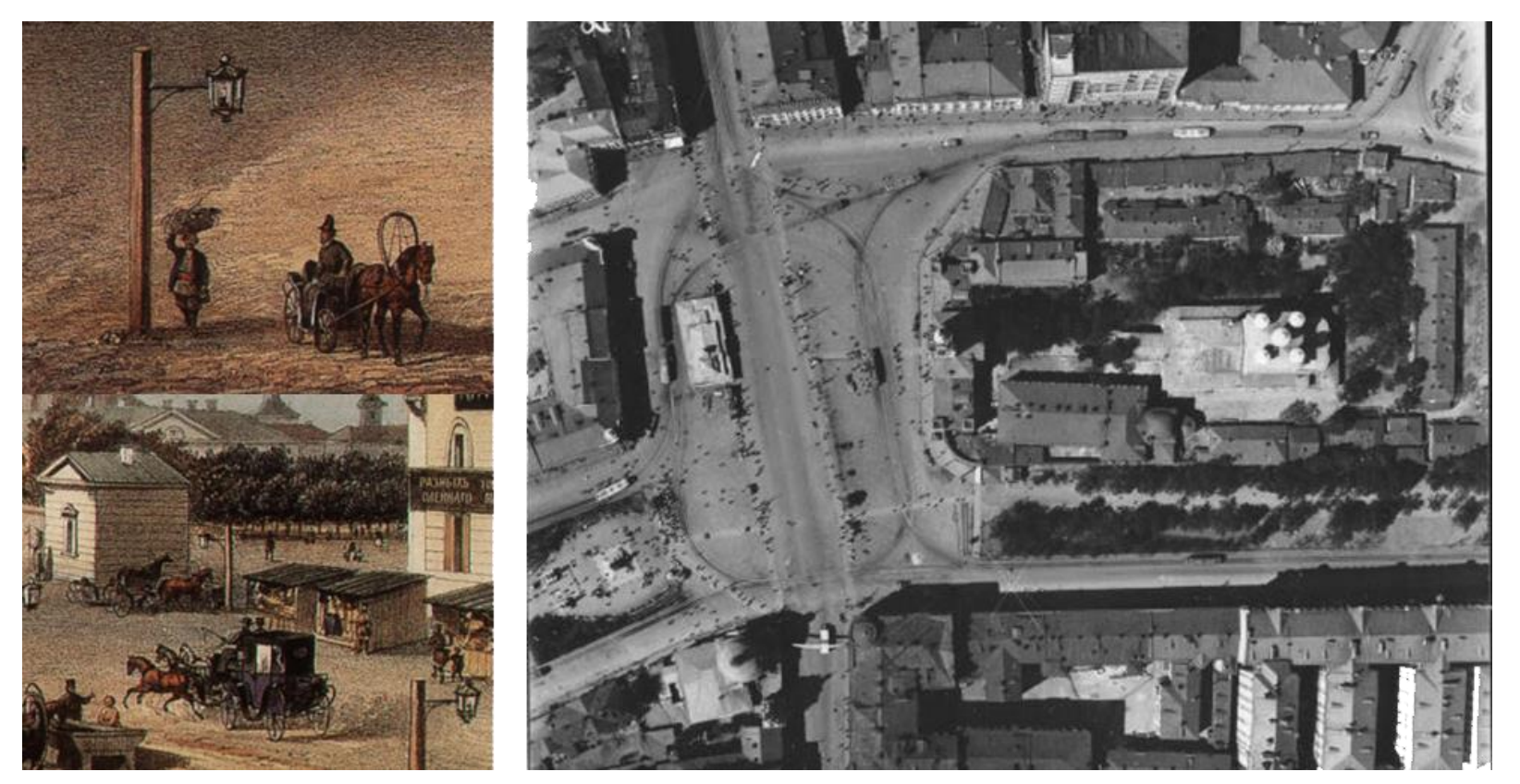

Слева. Фрагменты гравюры Страстной площади 1850 г.

Справа. Фрагмент аэрофотосъёмка территории Страстного монастыря 1927 г.

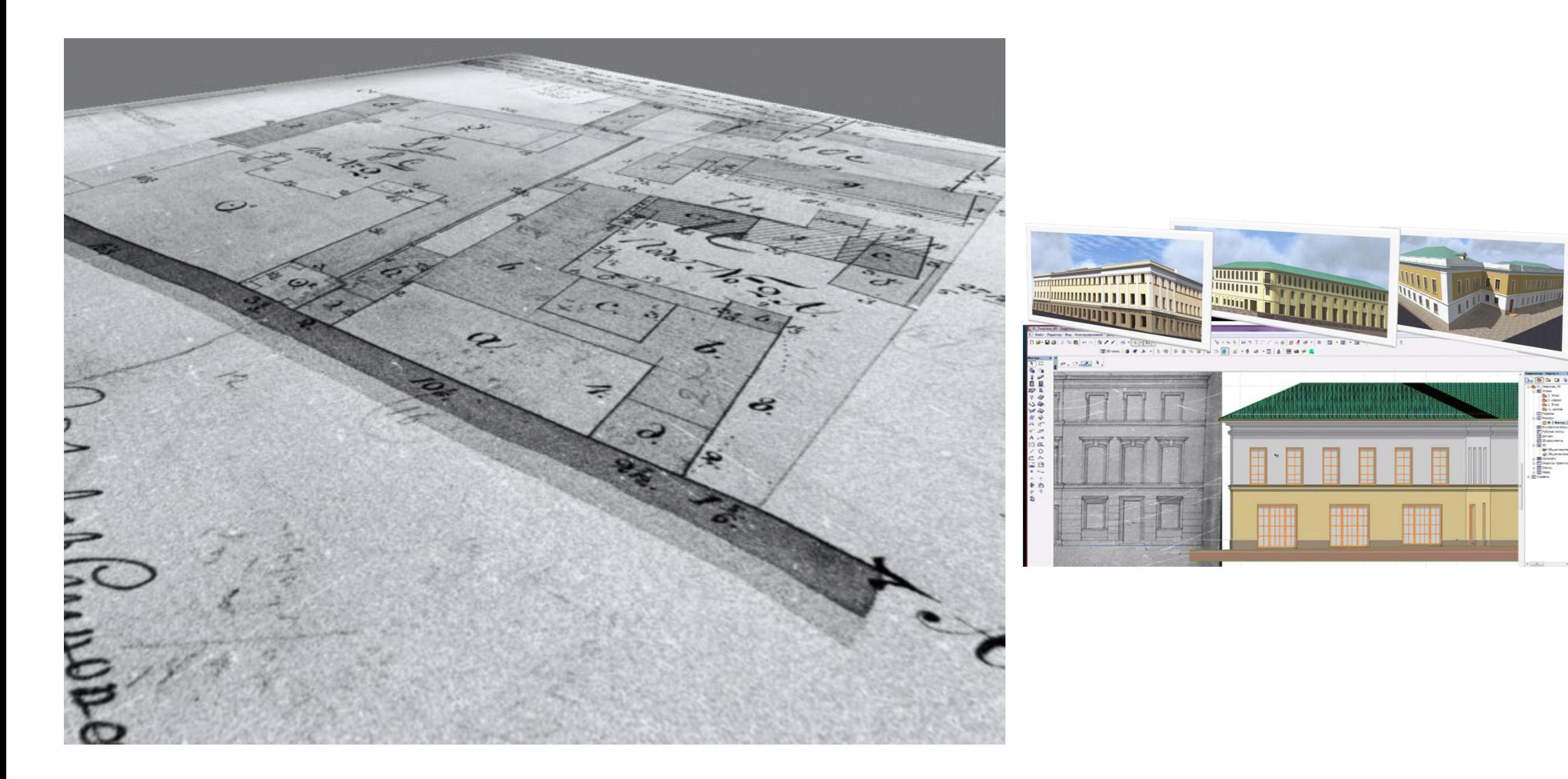

Пример моделей зданий Страстной площади и системы ведения электронной документации в Graphicsoft ArchiCAD